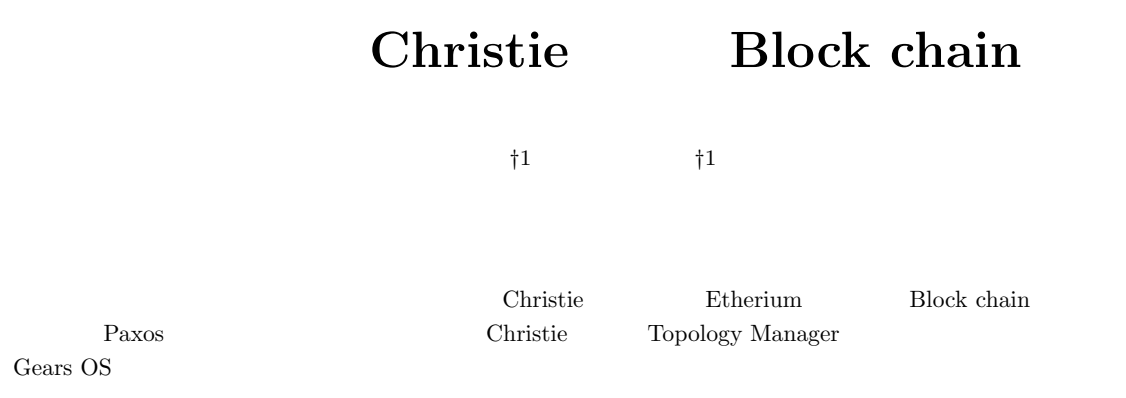

# **Implementing Block chain using Distributed Computing Framework Christie**

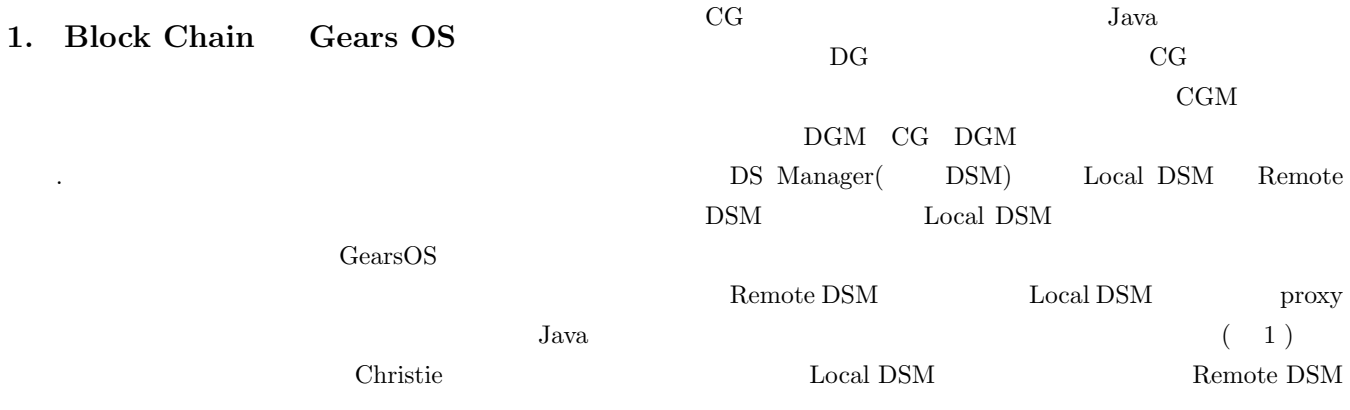

### **2. Chrsitie**

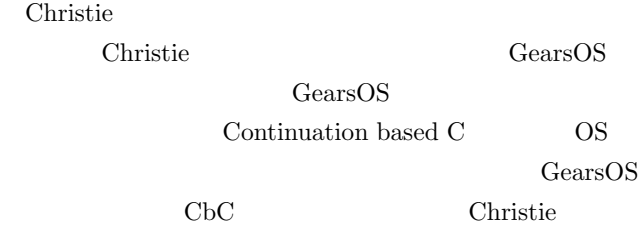

- CodeGear( CG)
- DataGear(DG)
- CodeGearManager( CGM)
- DataGearManager( DGM)
- *†*<sup>1</sup> 現在,琉球大学工学部情報工学科

Presently with Information Engineering, University of the Ryukyus.

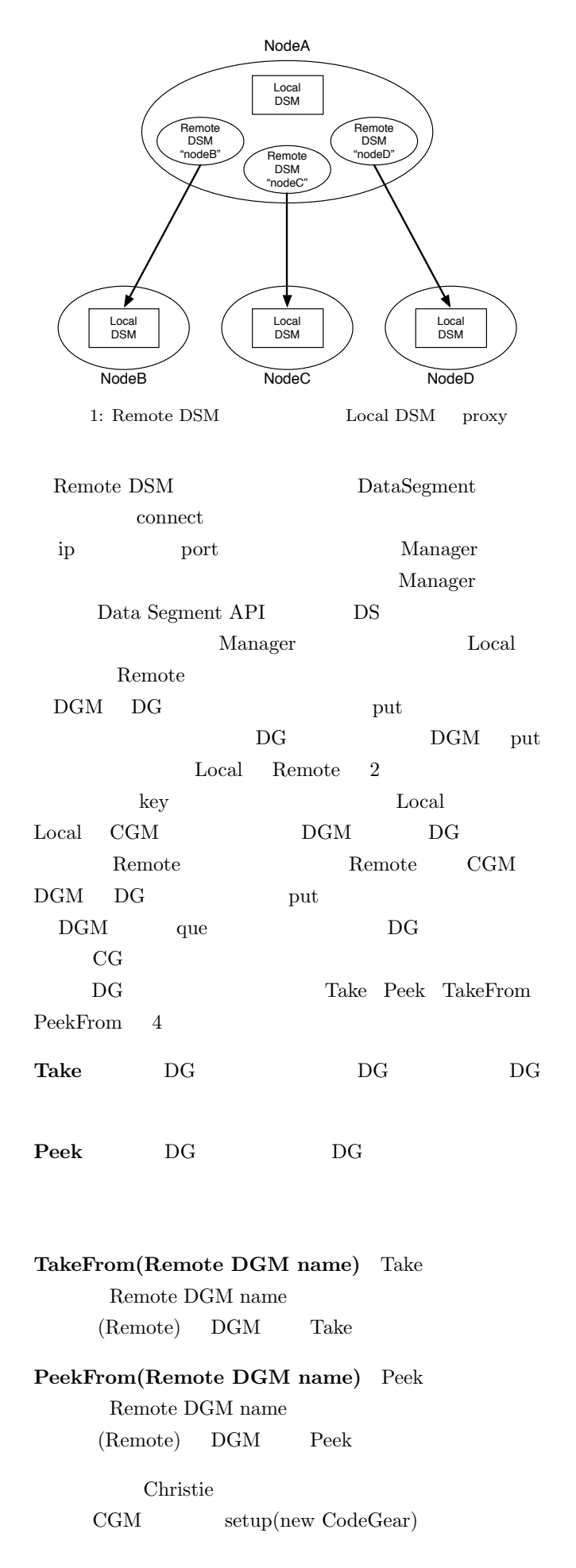

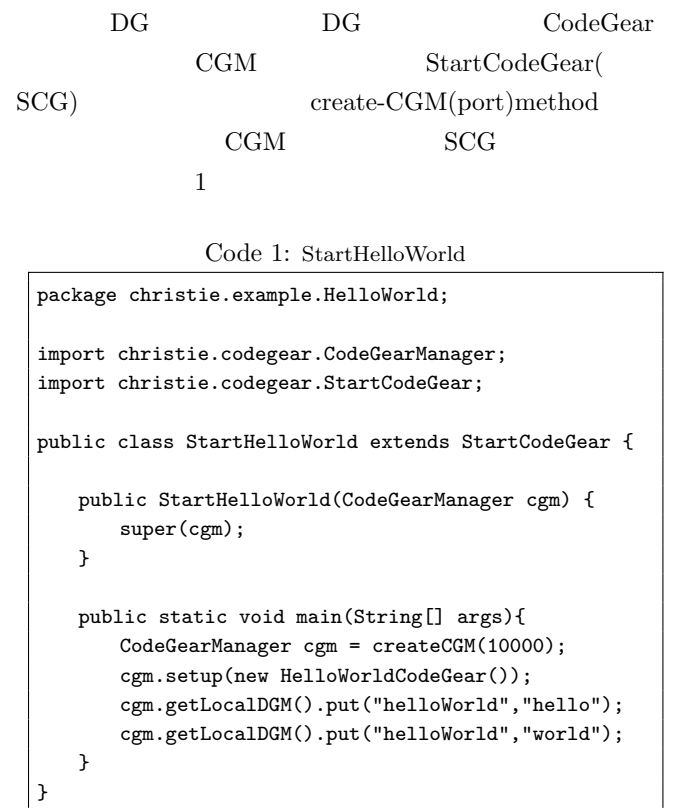

## **3. Annotation**

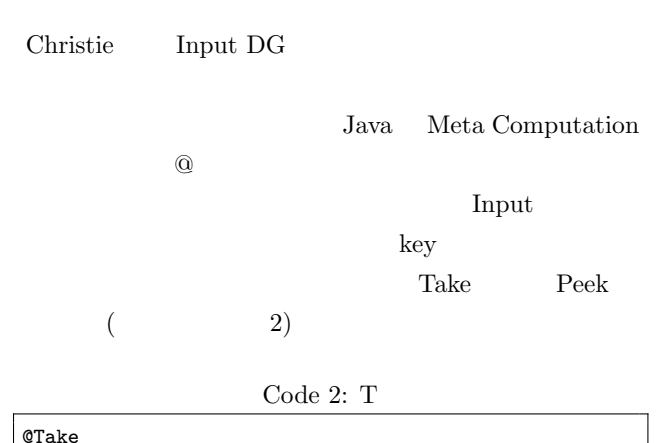

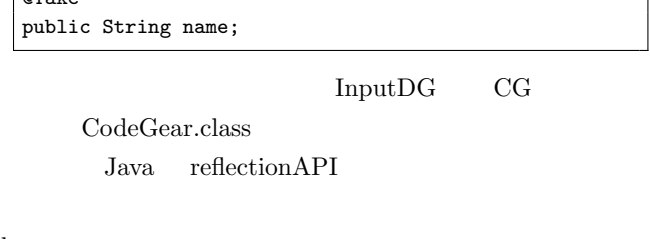

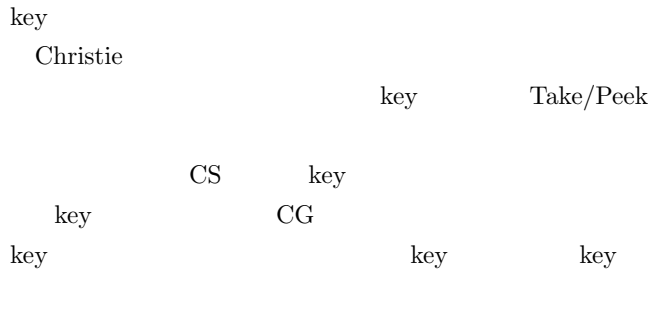

Take/Peek Take-

IPSJ SIG Technical Report

From/PeekFrom (

3)

Code 3: TakeFrom

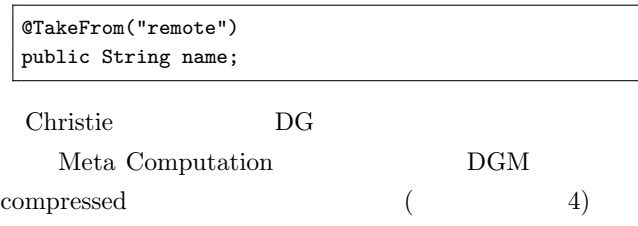

Code 4: Remote

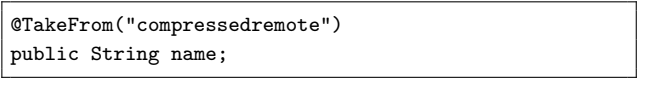

Christie Input DG  $CG$ 

- 5 InputDG
- Code 5: InputDG public class GetData extends CodeGear{ @Take public String name; @Override protected void run(CodeGearManager cgm) { System.out.println("this␣name␣is␣:␣" + name); } }

 $InputDG$  reflectionAPI

# **4. TopologyManager**

TopologyManager Topology TopologyNode TopologyManager Topology Topology Topology Topology 6  $\det$  2 Topology dot TopologyNode CodeGear

Code 6: ring.dot

```
digraph test {
node0 -> node1 [label="right"]
node1 -> node2 [label="right"]
```
node2 -> node0 [label="right"] }

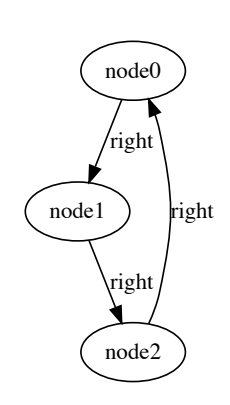

2: ring.dot

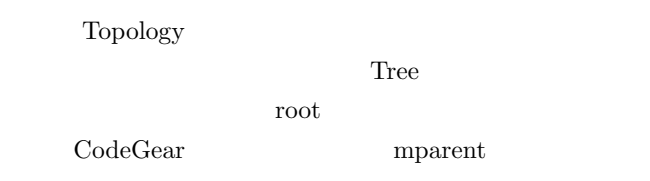

**5.**  $\blacksquare$ 

P2P

- *•* BlockHeader
- **–** previous block hash
- **–** merkle root hash
- **–** time
- *•* TransactionList

BlockHeader

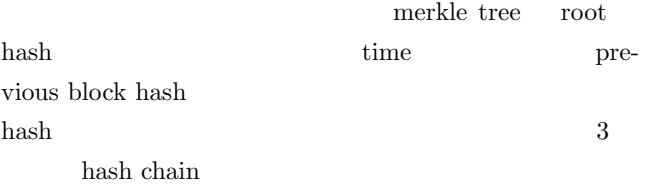

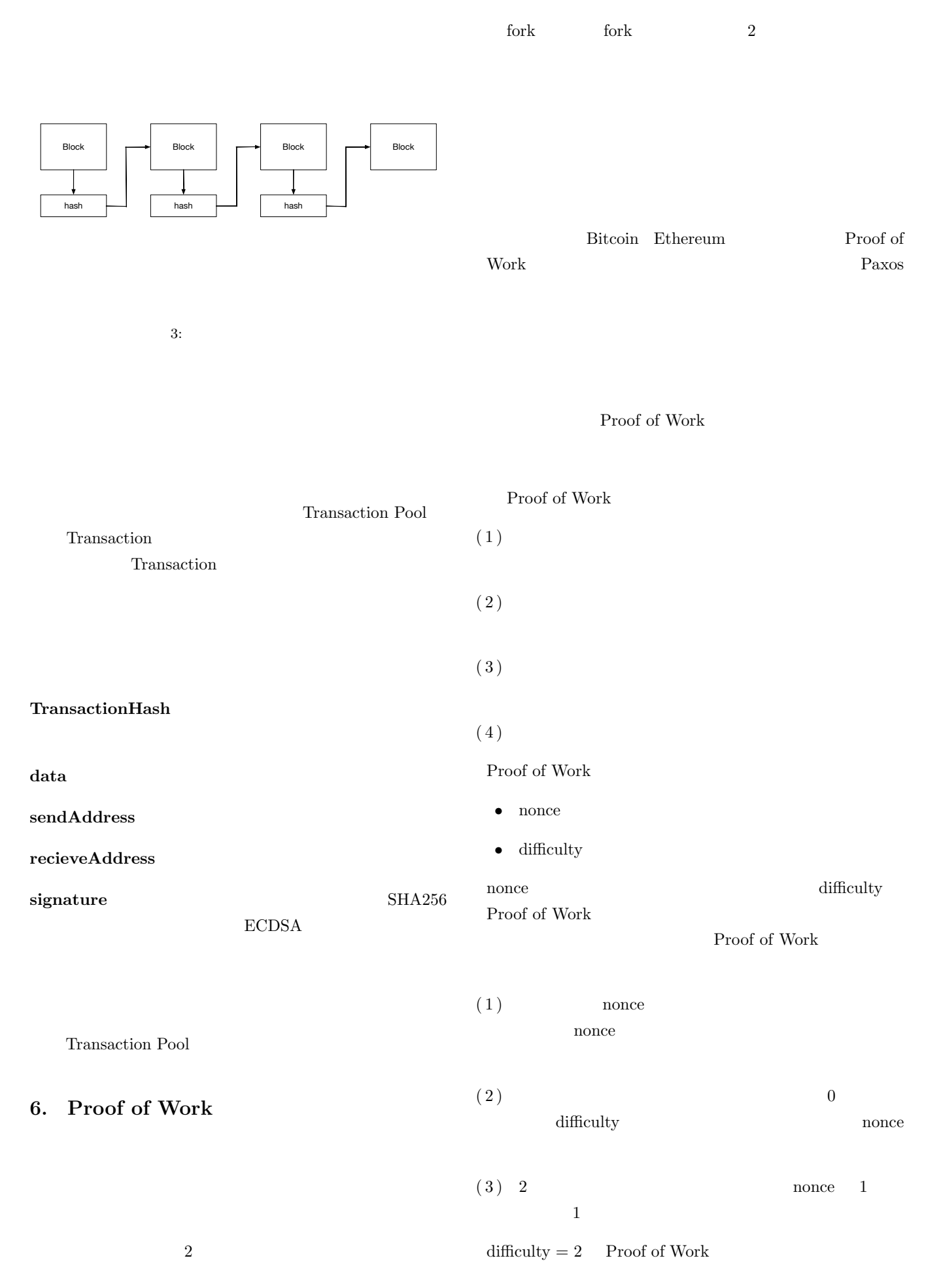

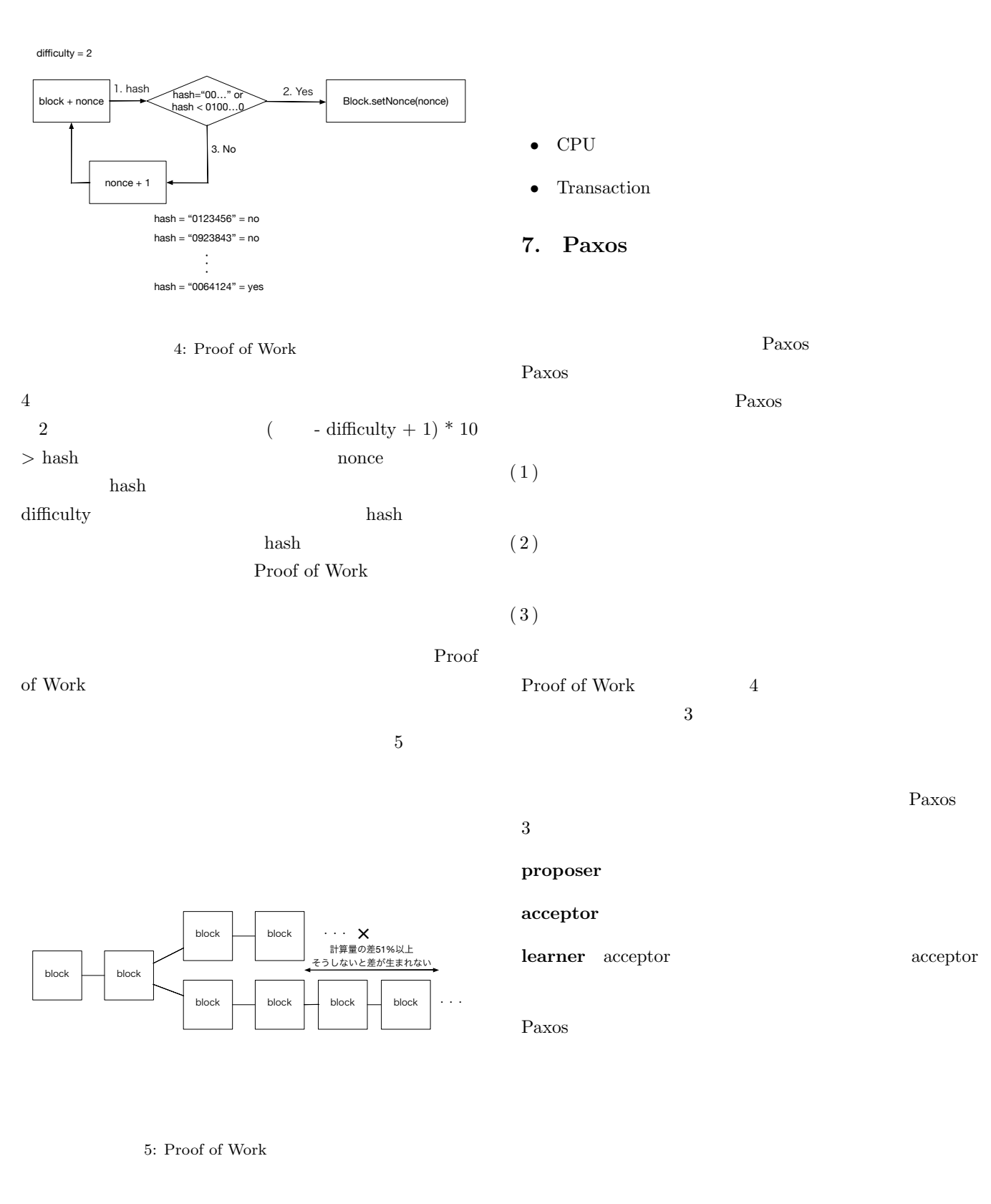

 $51\%$  fork  $IP$ サではなく, CPU の性能によるコンセンサスを取ること ( ) **accept** acceptor ( ) **(**提案**)** が選択 **(chosen)** される 過半数以上の acceptor ( ) accept

 $($ 

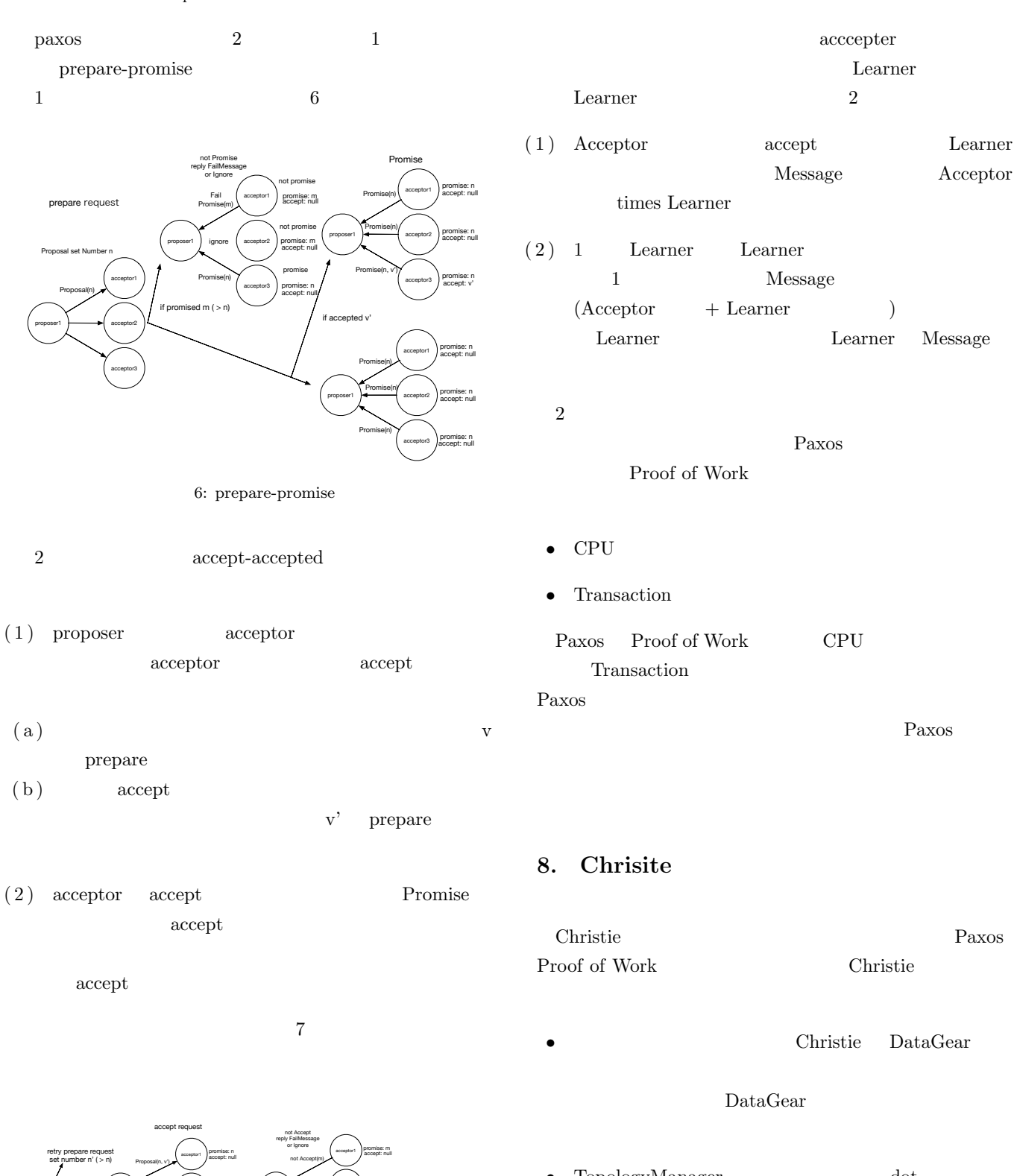

- TopologyManager dot TopologyManager Topology
- •<br>•<br>• **Particular international product** Christie CbC goto setup  $\sum_{i=1}^{n} a_i$

7: accept-accepted

proposer1

if overwrite Promised m( > n) by other proposer

Accept(v) not Accept(m)

proposer1

Accept(v)

Accept(v) Accept(v)

acceptor2 acoaptor3

> acceptor1 acceptor2 acceptor3

promise: m accept: null promise: **n** accept: null

> promise: n accept: v promise: n accept: v promise: n accept: v

retry prepare request set n' ( > n)

chosen v

acceptor1 acceptor2 acceptor3

acceptor2 acceptor3 promise: n accept: null promise: n accept: v'

promise: n accept: null promise: n accept: null promise: n accept: null

proposer1

Proposal set value v

proposer1

if majority acceptors not Promise or response Proposal(n, v') Proposal(n, v')

Proposal(n, v)

Proposal(n, v) Proposal(n, v)

if acceptor Promise with v'

#### IPSJ SIG Technical Report

#### Christie

- *•* cgm.setup CodeGear key CG put key contract key or the second service service  $\mathbb{R}^n$ CG  $\sim$ wait  $\frac{d}{dt}$
- **TakeFrom PeekFrom <b>From** TakeFrom PeekFrom DGM name  $\rm DGM$
- Take CG 2 CG Take setup  $CG$  DG  $CG$

#### **9.**

Paxos  $PC$ JobScheduler Torque Resource Manager(Torque) PC  $\overline{P}$ 

Torque Torque job ログラムを管理しリソースを確保できたら実行する.job  $qsub$ 

 $qstat$ Torque 3 Node

**Master Node** pbs\_server

**Submit/Interactive Nodes** job qsub qstat

**Computer Nodes** job pbs\_mom job start kill 8 KVM Master Node Submit/Interactive Node VM1 Computer Nodes 15 VM job

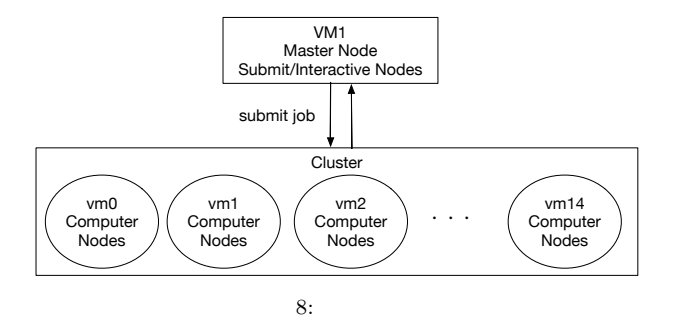

job  $1$  $7$ 

Code 7: torque-example.sh

#!/bin/sh #PBS -N ExampleJob #PBS -l nodes=10,walltime=00:01:00 for serv in 'cat \$PBS\_NODEFILE' do ssh \$serv hostname & done wait

 $10(\text{vm0} \qquad \text{vm9})$ job ExampleJob Submit/Interactive Nodes vm ssh hostname stdout stderror points iob .o job .e

PC Paxos Paxos entrantes en la partida en la partida en la partida en la partida en la partida en la partida en la partida en la partida en la partida en la partida en la partida en la partida en la partida en la partida e proposer 2 accepter 3 learner 1 Paxos

processer proposer + Paxos  $9$ 

Paxos extensively

10.

Paxos **Paxos** Christie Toplogy Manager

Learner

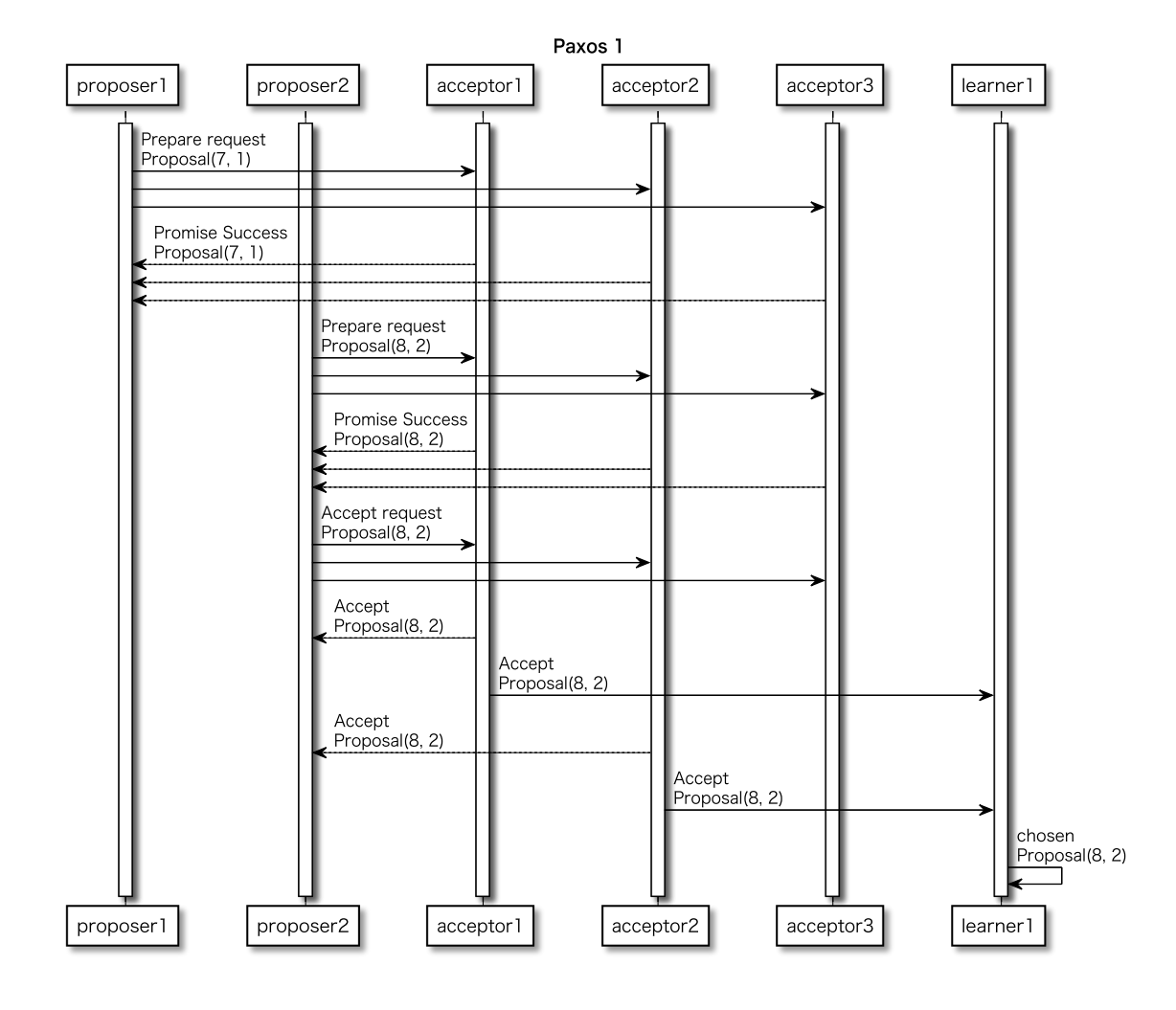

9: Paxos

Topology Manager

Gears OS

[1] **christie** : **Christie**  $2019$ . の実装.琉球大学工学部情報工学科卒業論文 2019. [2] 照屋 のぞみ,河野真治 : 分散フレームワーク **Christie** 設計.琉球大学理工学研究科修士論文 2018.